# **Gong - Correccion - Mejora #2477**

### **Mejoras en formato de datos para resumen ejecutivo de agentes**

2016-03-01 10:36 - Santiago Ramos

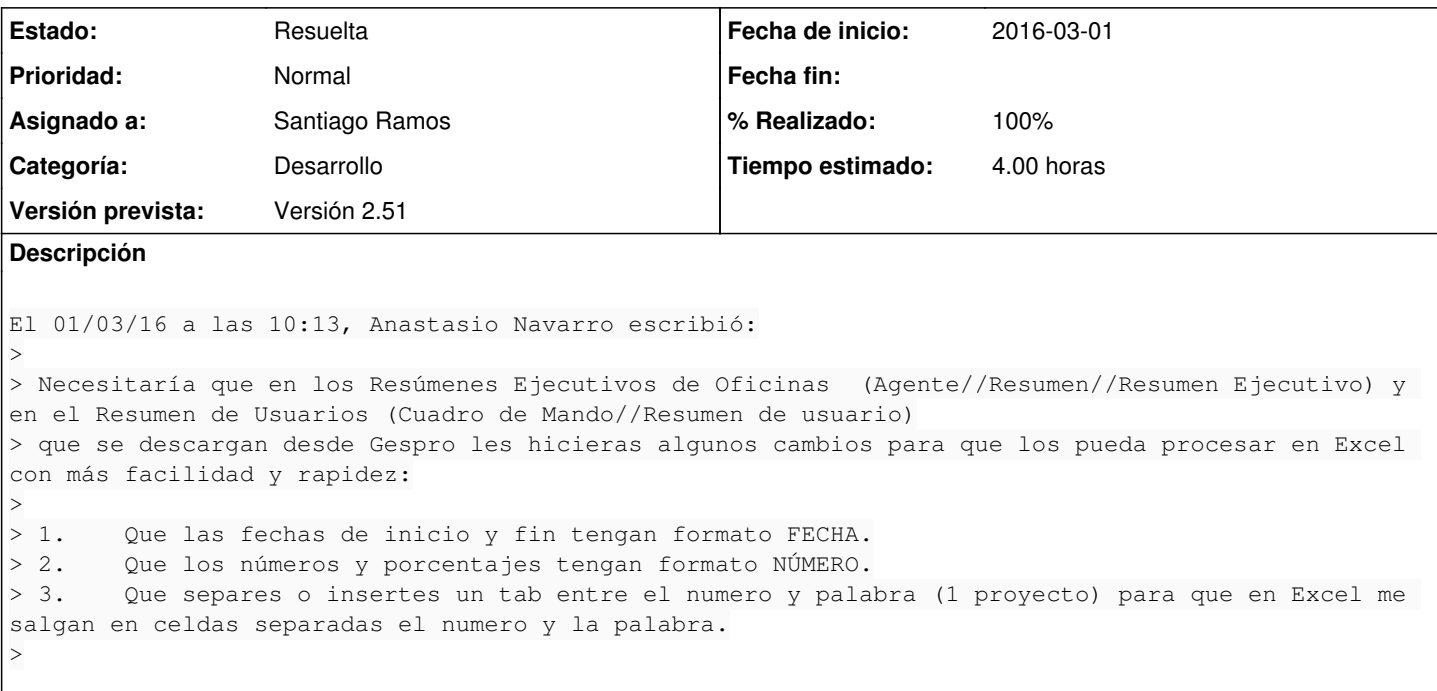

### **Histórico**

### **#1 - 2016-03-03 18:35 - Santiago Ramos**

- *% Realizado cambiado 0 por 50*
- *Tiempo estimado cambiado 2.00 por 4.00*

He limpiado el código del método que generaba el resumen ejecutivo y ya se muestra correctamente en .xls : El formateo de los campos debe hacerse en el helper y no en el controlador, de esa forma cuando se muestra en html o pdf se ajusta a la presentación elegida, pero cuando se vuelca a xls se envían los datos en crudo y que sea la propia hoja la que aplique cómo se ve cada tipo de campo.

He aprovechado para tocar en el helper que formatea los campos y cambiar cómo se procesan las fechas (según locale) y los enteros (conversión directa a string):

```
  # devuelve una cadena adecuada al tipo de contenido
  def celda_formateada celda, formato=nil
      # Las cadenas las devolvemos incluyendoles saltos de página forzados
  return (celda == "" ? "
whosp;" : h(celda).gsub(/\n/,"<br>").html_safe) if celda.is_a? String
      # Las fechas las devolvemos segun los locales que estemos usando
      return I18n.l celda if celda.is_a? Date
      # Si no es ni cadena ni fecha será un número...
      # Para volcados con 'td_g', lo tratamos con 5 decimales
      if formato && formato.end_with?("_td_g")
          return float_a_moneda(celda,'%.5f')
      # Si no estamos indicando formato, o este no es td_g
      else
          # Los enteros tal cual
          return celda.to_s if celda.is_a? Integer
          # Y el resto con dos decimales
          return float_a_moneda(celda) unless celda.is_a? Integer
      end
  end
```
# **#2 - 2016-03-09 18:25 - Santiago Ramos**

*- Estado cambiado Asignada por Resuelta*

*- % Realizado cambiado 50 por 100*